## **SIEMENS 6ES7151-1AA06 OABO**

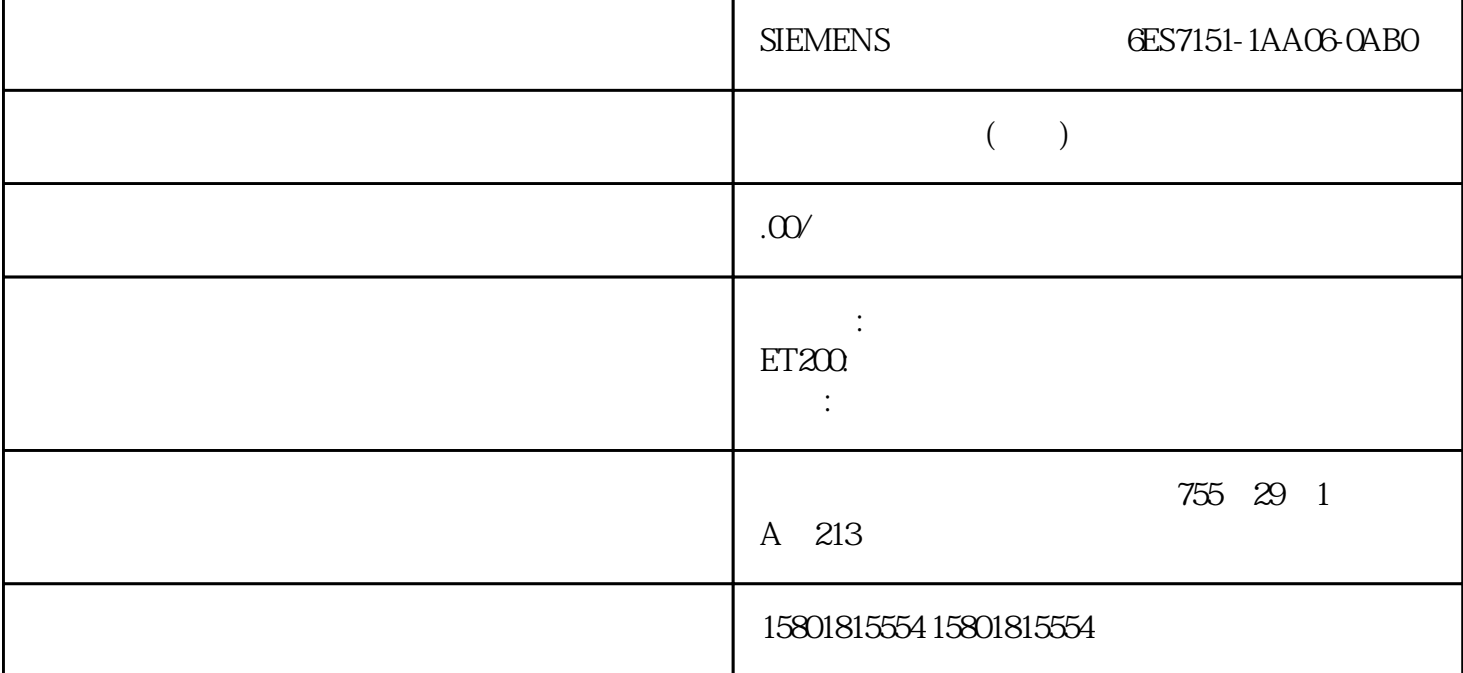

SNMP: (S7-1200) S7-1500 S7-1200  $\frac{1}{2}$ " Editor" 3.  $\mathrm{Ctrl+V}$ , scl SNMP\_DEACT.scl 4.  $STEP 7$  5. scl 6. OB 7. scl  $\infty$  and  $\infty$  are  $\infty$  and  $\infty$  (Generate block from source)  $S7-1500 CPU \hspace{1.5cm} SNMP$  CPU  $CPI$ 设置为取消激活。更改 CPU 属性中的默认团体字符 串,然后将组态下载到 CPU 中。  $SNNP$  2.9 S7-1200 CPU S7-1500 CPU SNMP arm and public"  $\bullet$  private" (DB (S7-1200) (CPU " RUN" OB OB 100 123 " STOP"  $\overline{OB}$ OB (S7-1200) OB OB OB OB  $123$  OB OB OB OB OB OB 1 OB  $\overline{OB}$ 

 $1.$   $2.$ 

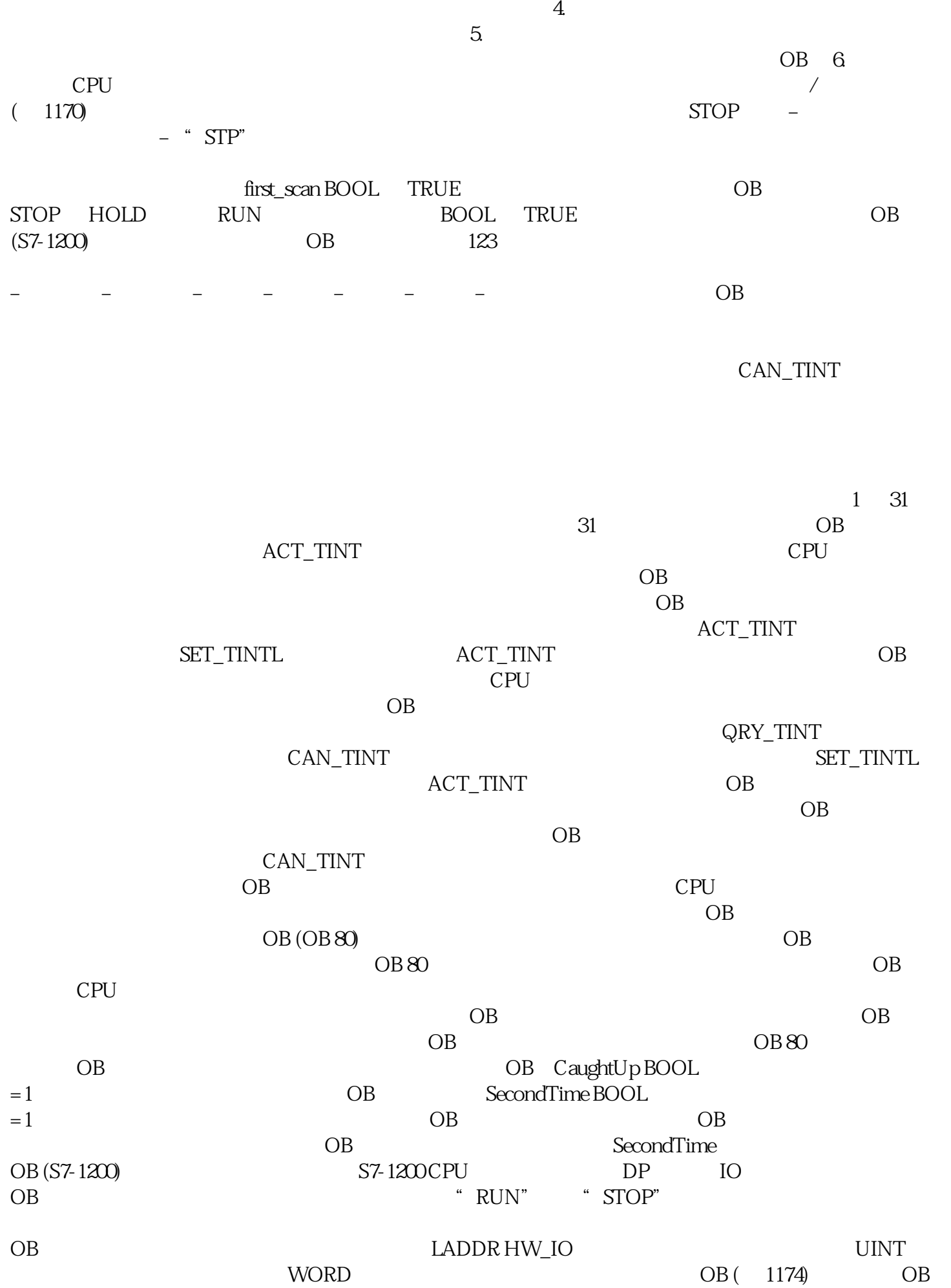

操作系统将输出过程映像中的值写到输出模块。 3.

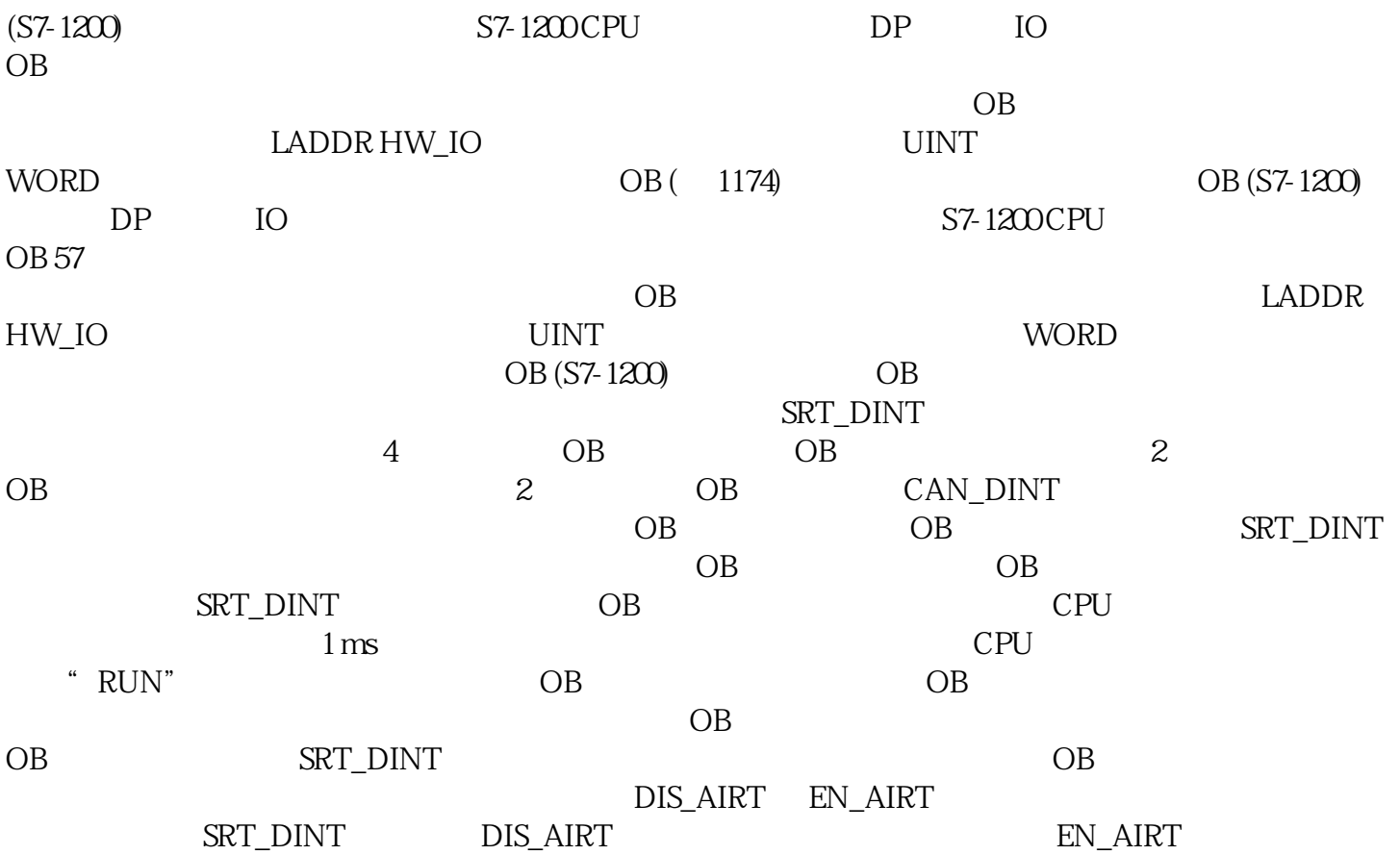